# **RString**

# SPRÁVCE RESOURCE STRINGŮ A **JAZYKOVÝCH VARIANT APLIKACE**

Příručka uživatele a programátora

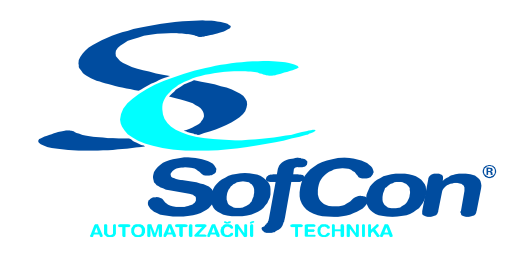

SofCon®spol. s r.o. Střešovická 49 162 00 Praha 6 tel/fax: +420 220 180 454 E-mail: sofcon@sofcon.cz www: http://www.sofcon.cz

Verze dokumentu 1.00

Informace v tomto dokumentu byly pečlivě zkontrolovány a SofCon věří, že jsou spolehlivé, přesto SofCon nenese odpovědnost za případné nepřesnosti nebo nesprávnosti zde uvedených informací.

SofCon negarantuje bezchybnost tohoto dokumentu ani programového vybavení, které je v tomto dokumentu popsané. Uživatel přebírá informace z tohoto dokumentu a odpovídající programové vybavení ve stavu, jak byly vytvořeny a sám je povinen provést validaci bezchybnosti produktu, který s použitím zde popsaného programového vybavení vytvořil.

SofCon si vyhrazuje právo změny obsahu tohoto dokumentu bez předchozího oznámení a nenese žádnou odpovědnost za důsledky, které z toho mohou vyplynout pro uživatele.

Datum vydání: 21.01.2004 Datum posledního uložení dokumentu: 21.01.2004 (Datum vydání a posledního uložení dokumentu musí být stejné)

Upozornění:

V dokumentu použité názvy výrobků, firem apod. mohou být ochrannými známkami nebo registrovanými ochrannými známkami příslušných vlastníků.

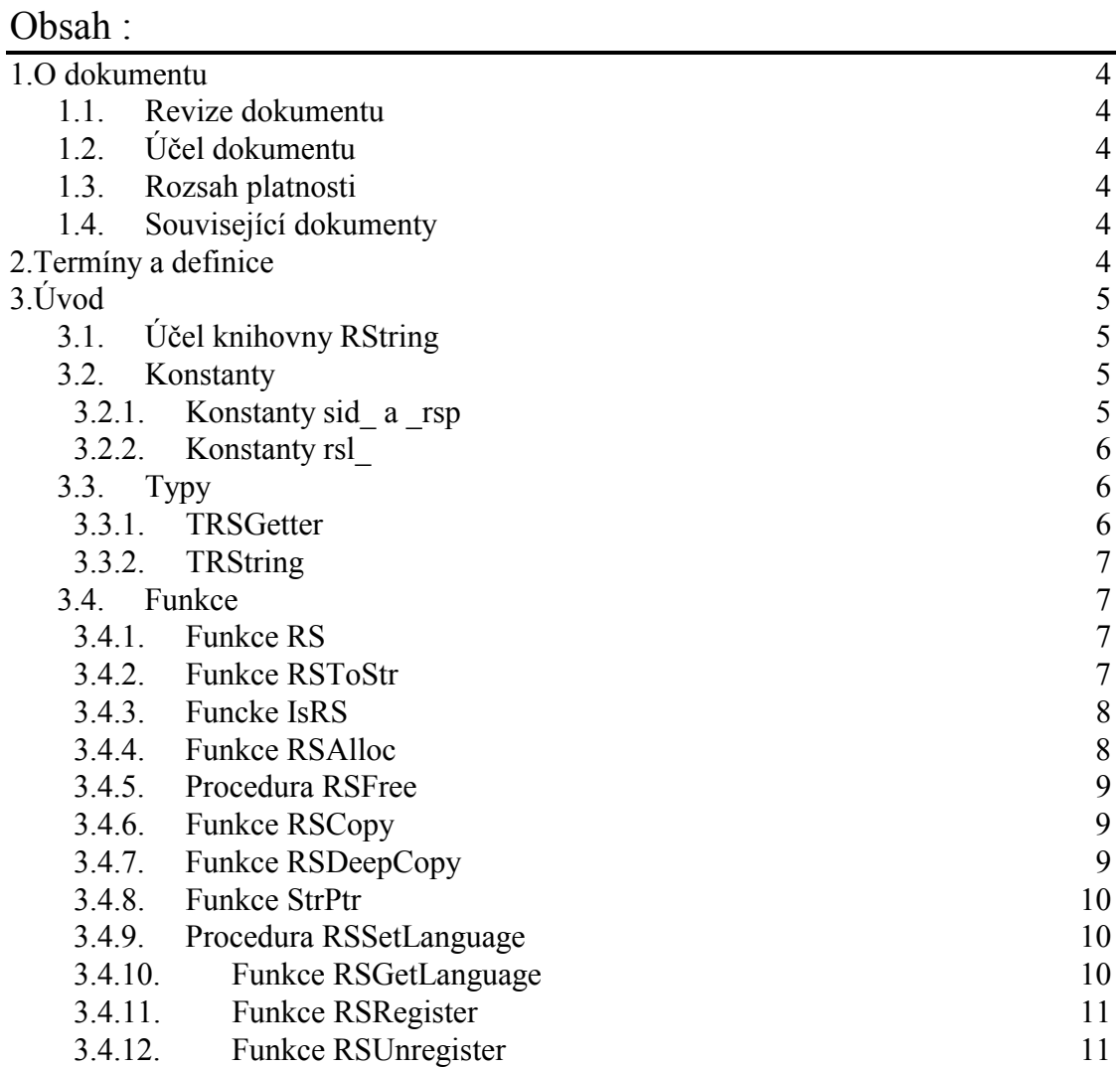

# <span id="page-3-0"></span>1. O dokumentu

# 1.1. Revize dokumentu

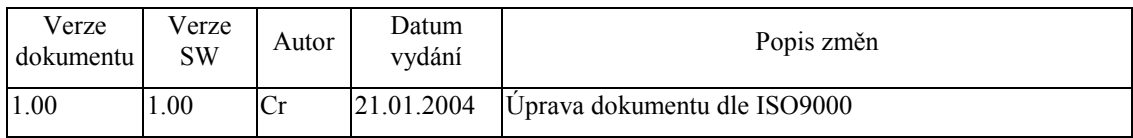

# 1.2. Účel dokumentu

Tento dokument slouží jako popis knihovny RString, která je součástí systémových knihoven firmy SofCon.

# 1.3. Rozsah platnosti

Určen pro programátory a uživatele programového vybavení SofCon.

# 1.4. Související dokumenty

Pro čtení tohoto dokumentu není potřeba číst žádný další manuál, ale je potřeba rientovat se v používání programového vybavení SofCon.

Popis formátu verze knihovny a souvisejících funkcí je popsán v manuálu LibVer.

# 2. Termíny a definice

Používané termíny a definice jsou popsány v samostatném dokumentu Termíny a definice.

# <span id="page-4-0"></span>3. Uvod

# 3.1. Účel knihovny RString

Knihovna RString je pomocná knihovna pro práci s lokalizovatelnými resource stringy. Knihovna podporuje vytváření vícejazyčných aplikací s možností přepínání jazyků přímo za chodu aplikace.

Resource string je textový řetězec, ke kterému existuje jednoznačný identifikátor. Lokalizovaná aplikace se neodkazuje přímo na tento textový řetězec nýbrž na jeho identifikátor. Resource stringy jsou udržovány v tabulkách a přístup k nim je možný pouze pomocí jejich identifikátoru.

Aby aplikace mohla využít tuto knihovnu je potřeba nadefinovat identifikátory potřebných textových řetězce (viz. kapitola 3.2.1) a vytvořit tabulky textových řetězcu alespoň pro jednu jazykovou mutaci aplikace. Tato tabulka je implementovaná pomocí funkce s prototypem **TRSGetter** (viz. kapitola 3.3.1), kterou je nutné zaregistrovat pomocí funkce RSRegister (viz. kapitola 3.4.11).

Mezi jednotlivými jazyky lze za chodu aplikace přepínat pomocí funkce **RSSetLanguage** (viz. kapitola 3.4.9).

Aplikace může za běhu využívat až 16 variant lokalizovaných řetězců.

# 3.2. Konstanty

# 3.2.1. Konstanty sid a rsp

Konstanty s prefixem sid a rsp jednoznačně identifikují resource string. Používání těchto prefixů je pouze doporučení. V této knihovně nejsou definovány žádné konstanty s tímto prefixem.

např.

```
const
 sidDeviceParameters
                        = 1sidTemperature
                        = 2i
```
Hodnota konstant sid může být v rozsahu 1 až 65279 (\$FEFF). Hodnoty 65280 až 65535 jsou rezervovány pro účely vizualizačních knihoven.

Ke každé konstantě s prefixem sid je možné definovat konstantu s prefixem rsp. Konstanta s prefixem rsp je speciální ukazatel, který má v segmentové části vždy hodnotu 0 a v ofsetové části hodnotu identifikátor resource stringu sid. Konstantu s tímto prefixem je možné použít při volání funkce s parametrem **PRString** nebo **TRString.** 

<span id="page-5-0"></span>např.

```
const
                                   = PRString( Ptr( 0, sidDeviceParameters ) );<br>= PRString( Ptr( 0, sidTemperature ) );
   rspDeviceParameters
  rspTemperature
```
Knihovny s konstantami sid a rsp lze automatizovaně vytvářet pomocí aplikace RSCreator.

# 3.2.2. Konstanty rsl

Konstanty rsl jednoznačně identifikují jazyk resource stringu. V knihovně RString jsou definovány následující konstanty. V případě potřeby dalšího jazyka, neuvedeného v tabulce níže, je možné vytvořit další identifikátor rsl\_. Hodnoty identifikátorů mohou být v rozsahu 0 až 15.

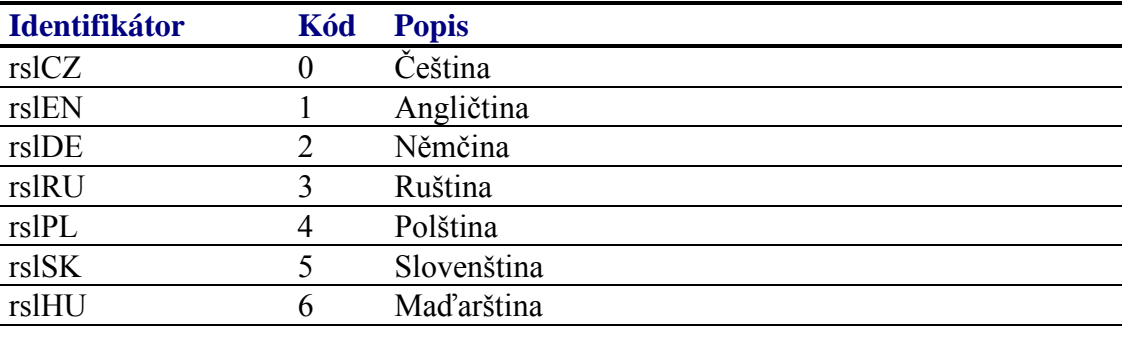

 $3.3.$  Typy

# 3.3.1. TRSGetter

Procedurální typ **TRSGetter** definuje prototyp funkce vracející ukazatel na resource string podle identifikátoru.

TRSGetter = function( Id: Word ): PString;

K vytvoření funkce s tímto prototypem, lze použít aplikaci pro tvorbu resource stringů RSCreator, nebo lze tuto funkci vytvořit ručně, např.:

```
function AppResCZ( Id: Word ): PString; far;
begin
 case Id of
   sidDeviceParameters: MyStrings := StrPtr( 'Parametry zařízení' );
                     : MyStrings := StrPtr( 'Teplota');
   sidTemperature
  else
   MyStrings := nil;endendfunction AppResEN( Id: Word ): PString; far;
begin
```

```
case Id of
    sidDeviceParameters: MyStrings := StrPtr( 'Device parameters' );
                     : MyStrings := StrPtr( 'Temperature' );
   sidTemperature
  else
   MyStrings := nil;end;end;
```
Takto vytvořené funkce je potřeba zaregistrovat pomocí funkce RSRegister (viz. kapitola 3.4.11).

Např.

```
RSRegister( rslCZ, AppResCZ );
RSRegister( rslEN, AppResEN );
```
# 3.3.2. TRString

Typ TRString je typ používaný v parametrech funkcí, které umožňují zpracovat odkaz na resource string. Typ **TRString** je definován následovně:

```
PRString = ^TRString;
TRString = string;
```
# 3.4. Funkce

# 341 Funkce RS

Funkce RS provádí konverzi identifikátoru resource string (sid) na ukazatel na resource string (rsp).

function RS( Id: Word ): PRString;

#### **Parametry:**

Id Identifikátor resource stringu (konstanta s prefixem sid).

#### Návratové hodnoty:

Funkce vrací hodnotu ekvivalentní výrazu PRString(Ptr(0, Id)).

# 342 Funkce RSToStr

Funkce RSToStr převádí ukazatel na resource string na ukazatel na obyčejný string.

function RSToStr( P: PRString ): PString;

#### **Parametry:**

P Ukazatel na string nebo resource string.

#### <span id="page-7-0"></span>**Návratové hodnoty:**

Pokud je parametrem funkce ukazatel na string, pak funkce vrací tento ukazatel nezměněn. Pokud je parametrem funkce ukazatel na resource string, pak funkce vrací ukazatel na textový řetězec odpovídající tomuto ukazateli v aktuálně nastaveném jazyce.

# 3.4.3. Funcke IsRS

Funkce **IsRS** zjištuje zda předaný ukazatel je typu string nebo resource string.

**function** IsRS( P: PRString ): Boolean;

#### **Parametry:**

P Ukazatel na string nebo resource string.

#### **Návratové hodnoty:**

Funkce vrací hodnotu True, pokud je předaný ukazatel typu resource string.

#### **Poznámky:**

Hodnota funkce odpovídá výrazu Seg( $P^{\wedge}$ ) = 0.

# 3.4.4. Funkce RSAlloc

Funkce **RSAlloc** vytvoří kopii textového řetězce na hromadě a vrátí na ni ukazatel.

**function** RSAlloc( **const** S: **string** ): PRString;

#### **Parametry:**

S Textový řetězec.

#### **Návratové hodnoty:**

Funkce vrací ukazatel na textový řetězec alokovaný na hromadě.

#### **Poznámky:**

Takto alokovaný řetězec lze z hromady uvolnit pomocí funkce **RSFree** (viz. kapitola [3.4.5\)](#page-8-0).

# <span id="page-8-0"></span>3.4.5. Procedura RSFree

Procedura **RSFree** uvolní z hromady kopii řetězce alokovanou pomocí funkce **RSAlloc**, **RSCopy** nebo **RSDeepCopy**.

**procedure** RSFree( P: PRString );

#### **Parametry:**

P Ukazatel na string nebo resource string..

#### **Poznámky:**

Funkce zjišťuje, zda řetězec není typu resource string, tj. zda segmentová část předaného ukazatele je nenulová. Pokud se jedná o resource string, pak procedura neprovádí žádné uvolnění.

# 3.4.6. Funkce RSCopy

Funkce **RSCopy** vytváří kopii textového řetězce.

**function** RSCopy( P: PRString ): PRString;

#### **Parametry:**

P Ukazatel na string nebo resource string..

#### **Návratové hodnoty:**

Pokud předaný ukazatel je typu string, pak funkce vrátí ukazatel na string alokovaný na heapu. Pokud je předaný ukazatel typu resource string, funkce vrátí předaný ukazatel.

#### **Poznámky:**

Funkce alokuje prostor na heapu pouze tehdy, jestliže parametr P obsahuje ukazatel na obyčejný string.

# 3.4.7. Funkce RSDeepCopy

Funkce **RSDeepCopy** vytváří kopii textového řetězce.

**function** RSDeepCopy( P: PRString ): PRString;

#### **Parametry:**

P Ukazatel na string nebo resource string..

# <span id="page-9-0"></span>**Návratové hodnoty:**

Funkce vrátí ukazatel na string alokovaný na heapu.

#### **Poznámky:**

Na rozdíl od funkce RSCopy, funkce RSDeepCopy vždy alokuje na heapu kopii řetězce bez ohledu na to, zda se jedná o obyčejný string nebo resource string.

# 3.4.8. Funkce StrPtr

Funkce **StrPtr** je pomocná inline funkce, vracející ukazatel na textovou konstantu.

**function** StrPtr( **const** S: String ): PString;

#### **Parametry:**

S Textová konstanta

#### **Návratové hodnoty:**

Funkce vrátí ukazatel na textovou konstantu, tj. ukazatel do kódového segmentu.

# 3.4.9. Procedura RSSetLanguage

Procedura **RSSetLanguage** slouží k nastavení aktuálního jazyka aplikace.

**procedure** RSSetLanguage( ALanguage: Integer );

# **Parametry:**

ALanguage Identifikátor jazyka, tj. jedna z konstant rsl (viz. kapitola [3.2.2\)](#page-5-0).

# **Poznámky:**

Nastavení aktuálního jazyka ovlivňuje chování funkcí **RSDeepCopy** a RSToStr.

# 3.4.10. Funkce RSGetLanguage

Funkce RSGetLanguage vrací identifikátor aktuálně nastaveného jazyka aplikace.

**function** RSGetLanguage: Integer;

#### **Parametry:**

Funkce nemá žádné parametry.

# **Návratové hodnoty:**

<span id="page-10-0"></span>Funkce vrací jednu z konstant rsl (viz. kapitola 3.2.2).

# 3.4.11. Funkce RSRegister

Procedura RSRegister slouží k zaregistrování tabulky resource stringů.

procedure RSRegister( ALanguage: Integer; AGetter: TRSGetter );

#### **Parametry:**

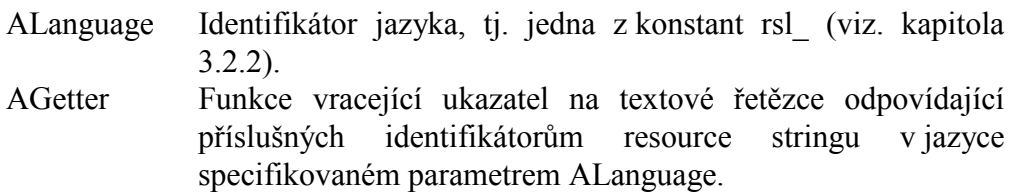

#### Poznámky:

V rámci jednoho jazyka lze zaregistrovat více tabulek resource stringů pomocí opakovaného volání této procedury. Zaregistrované tabulky (resp. funkce vracející resource string) jsou uloženy ve spojovém seznamu jak ilustruje následující obrázek. Pro každou jazykovou variantu existuje vlastní spojový seznamu.

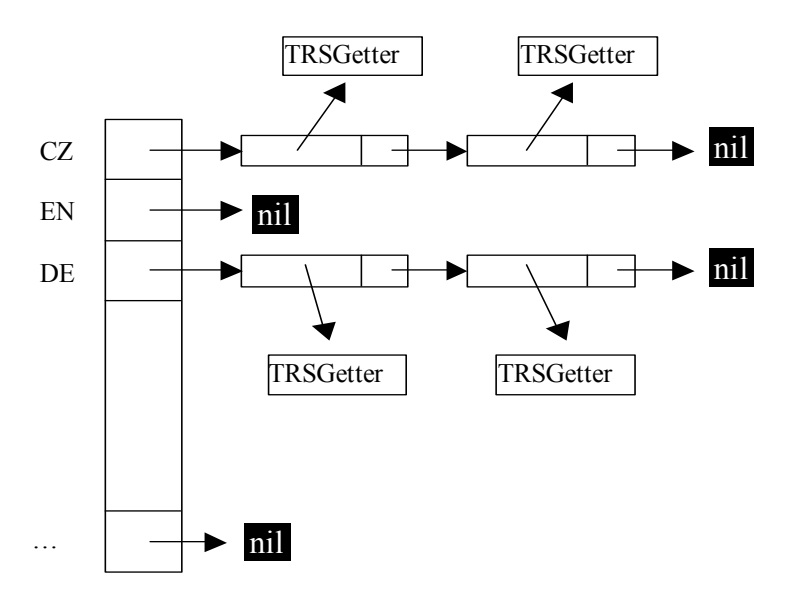

# 3.4.12. Funkce RSUnregister

Procedura RSUnregister slouží k odregistrování tabulky resource stringů dříve zaregistrované pomocí procedury RSRegister.

procedure RSUnRegister( ALanguage: Integer; AGetter: TRSGetter );

# **Parametry:**

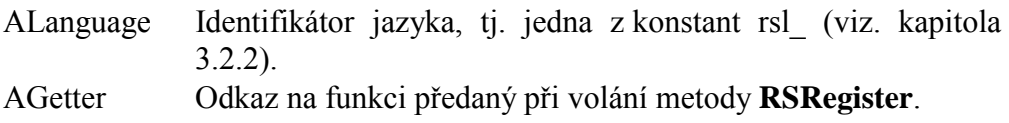